**Модельна навчальна програма «Інформатика» для 5-6 класів спеціальних закладів загальної середньої освіти для дітей із порушеннями інтелектуального розвитку (автор Кликова С. О.)**

*«Рекомендовано Міністерством освіти і науки України»* (наказ Міністерства освіти і науки України від 26.04.2022 № 383 у редакції наказу Міністерства освіти і науки України 28.07.2022 № 672)

#### **Пояснювальна записка**

Модельна навчальна програма «Інформатика» для 5-6 класів спеціальних закладів загальної середньої освіти для дітей із порушеннями інтелектуального розвитку укладена відповідно до Державного стандарту базової середньої освіти, затвердженого постановою Кабінету Міністрів України від 30 вересня 2020 року № 898 та наказу Міністерства освіти і науки України від 07 грудня 2021 року № 1317 «Про затвердження типової освітньої програми для 5-10 (11) класів спеціальних закладів середньої освіти для осіб з особливими освітніми потребами».

Реформа Нової української школи передбачає масштабне та глибоке оновлення підходів до навчання та змісту освіти. Динаміка сфери сучасних інформаційних технологій також вимагає постійного перегляду сутнісного наповнення та методичного супроводу інформатичної освіти.

Модельна навчальна програма «Інформатика» для 5-6 класів відповідає на ці виклики і визначає орієнтовну послідовність досягнення очікуваних результатів навчання дітей з інтелектуальними порушеннями на етапі адаптаційного циклу освіти, який сприяє переходу від початкової освіти до базового предметного навчання.

Концепція модельної навчальної програми з інформатики для учнів із порушеннями інтелектуального розвитку ґрунтується на принципах:

особистість учня, розвиток можливостей дитини із порушеннями інтелектуального розвитку, корекція порушень його психофізичного розвитку;

збалансованість між вимогами сучасної науки, представленої у навчальному предметі (інтегрованому курсі), та доступністю, доцільністю, достатністю навчального матеріалу для засвоєння учнями.

Програма побудована з урахуванням дидактичних вимог до змісту освіти, орієнтована як на повторення вивченого матеріалу, так і на поступове розширення і поглиблення знань учнів від класу до класу, враховує вимоги концепції Нової української школи, що передбачає розвиток дитини відповідно до її вікових та індивідуальних психофізіологічних можливостей, особливостей і потреб, формування загальнолюдських цінностей, підтримку життєвого оптимізму, розвиток самостійності, творчості й допитливості.

В основу модельної навчальної програми покладено компетентнісний підхід, що зорієнтовує процес навчання дитини з інтелектуальними порушеннями не лише на оволодіння певними знаннями, а й на формування у неї вміння ефективно застосовувати їх на практиці.

Опанування програмою передбачає формування ключових компетентностей, визначених у Державному стандарті базової середньої освіти: формування інформаційно-комунікаційної компетентності; математичної компетентності; екологічної грамотності та здорового життя; техніки і технологій; вільного володіння державною мовою; навчання впродовж життя;

громадянської та соціальної компетентності; культурної компетентності; підприємливості й фінансової грамотності; соціальної і громадянської компетентності.

Метою інформатичної освітньої галузі, визначеної Державним стандартом базової середньої освіти, є: розвиток особистості учня, здатного використовувати цифрові інструменти і технології для розв'язання завдань, формування вмінь критично мислити, безпечно та відповідально діяти в інформаційному суспільстві.

Мета модельної навчальної програми з інформатики відповідає окресленій меті освітньої галузі та конкретизує її через досягнення таких цілей для учня:

розпізнавати у навколишньому середовищі задачі, які розв'язуються за допомогою цифрових пристроїв та технологій, розв'язувати їх;

розвинути здатність застосовувати здобуті інформаційно-комунікаційні компетентності на практиці для розв'язування навчальних задач в інших освітніх галузях;

творчо виражати себе через створення інформаційних продуктів;

відповідально і безпечно використовувати цифрові пристрої та технології, турбуючись про здоров'я та безпеку;

етично спілкуватися та співпрацювати з іншими безпосередньо та через мережі.

Відповідно до окресленої мети головними завданнями модельної навчальної програми з інформатики є:

розвиток особистості дитини із порушеннями інтелектуального розвитку як грамотного та впевненого користувача інформаційними технологіями;

розвиток уміння відповідально застосовувати інформаційні технології (включаючи нові та незнайомі технології) у повсякденному житті;

розвиток уміння алгоритмічно мислити, представляти складну дію у вигляді організованої послідовності простих дій, уміння діяти за алгоритмом;

розвиток відповідального ставлення до інформаційних технологій, для захисту власного інформаційного простору;

розвиток умінь презентувати себе, власну творчість, результати індивідуальної та групової діяльності за допомогою цифрових пристроїв.

Виконання завдань даної програми потребує:

забезпечення для кожної дитини адекватного (особисто для неї), темпу і способів засвоєння знань, неодноразового повторення і закріплення вивченого матеріалу;

чергування завдань різної складності, зміни видів діяльності протягом уроку;

спирання на практичні завдання, оцінки та самооцінки результатів на кожному занятті;

спирання на елементарні знання з предметів загальноосвітнього курсу.

Модельна навчальна програма з інформатики передбачає можливість інтеграції інформатичної освітньої галузі з іншими навчальними предметами через розв'язування завдань, формування наскрізних умінь учнів, інформаційної грамотності та культури.

Розвиток компетенції роботи з текстовими редакторами дозволить співробітництво з такими освітніми галузями: мовнолітературною, математичною, природничою, громадянською та історичною.

Модельна навчальна програма побудована за концентрично-лінійним принципом, з поступовим поглибленням та нарощуванням складності.

Значна частина тем, вивчення яких розпочинається в 5-му класі, продовжується в 6-му класі з відповідним ускладненням та розширенням змісту. Таким чином забезпечується актуалізація навчального матеріалу, його повторення, закріплення, що сприяє формуванню ключових та предметних компетентностей і способів діяльності на більш високому рівні узагальнення. Основою для досягнення очікуваних результатів навчання, визначених у модельній програмі, є діяльнісний підхід, що базується на доборі інформаційних об'єктів, під час опрацювання яких формуються відповідні ключові та предметні компетентності, а також алгоритмічний підхід, що полягає у поданні способів виконання завдань у вигляді алгоритмів. Це сприятиме розвитку в учнів з порушеннями інтелектуального розвитку алгоритмічного мислення, ознаками якого є уміння поділяти задачі на під задачі, чітко формулювати правила виконання окремих операцій та визначати їх послідовність. Методи і прийоми навчання орієнтуються на «зону найближчого розвитку» дитини із порушеннями інтелектуального розвитку, забезпечують адекватний темп і способи засвоєння знань, доступність і науковість матеріалу, неодноразове повторення і закріплення вивченого.

#### **Особливості реалізації програми**

Програма визначає системну наскрізну роботу вчителя, яка здійснюється упродовж навчального року під час опрацювання різних тем. Учитель самостійно визначає порядок її реалізації з урахуванням змісту навчального матеріалу, рівня та можливостей пізнавальної діяльності та стану розвитку психічних процесів здобувачів освіти.

Навчальний матеріал інформаційної складової доповнюється практичною роботою на клавіатурному тренажері, комп'ютерними іграми (навчальними, розвивальними, логічними), вправами, завданнями по введенню та форматуванню тексту, створенню графічних об'єктів.

Під час вивчення предмету слід чергувати завдання різної складності, змінювати види навчальної діяльності протягом уроку: усне опитування, тести за вибором відповіді, завдання на пошук помилок, визначення відповідності, самостійні та практичні роботи за комп'ютером тощо.

Змістовний розділ (5 клас) «Комп'ютерні програми-ігри, тренажери (навчальні і розвиваючі) – практика управління комп'ютером» передбачає відповідну роботу на уроках протягом року.

Розділ модельної навчальної програми «Комп'ютерна графіка», не лише формує уявлення про комп'ютерну графіку, а й розвиває здатність практично застосовувати здобуті вміння працювати мишею для розв'язування навчальних задач.

Розділ модельної програми «Текстові документи» окрім знайомства з можливостями створення і опрацювання текстів на комп'ютері закріплює навички роботи на клавіатурі, формує ключові предметні компетентності, демонструє практичне застосування набутих вмінь.

Змістовний розділ (6 клас) «Робота над проєктом», передбачає: узагальнення знань про комп'ютерні технології та способи їх практичного застосування; формування навичок усвідомленого використання інструментів та можливостей програмних засобів, що вивчалися протягом навчального року; формування навичок взаємодії при виконанні спільного завдання; підвищення адаптивних можливостей учнів, їх соціальне орієнтування.

Очікувані результати навчання, визначені програмою, враховують неоднорідність контингенту здобувачів освіти з інтелектуальними порушеннями, результати навчання, що спеціально позначені (\*), є максимально низькими.

Розподіл навчальних годин для вивчення предмету «Інформатика» забезпечується вчителем з урахуванням загальної кількості годин відведених на вивчення предмету та без порушення змісту навчального предмету.

### **ІНФОРМАТИКА**

# **5 клас**

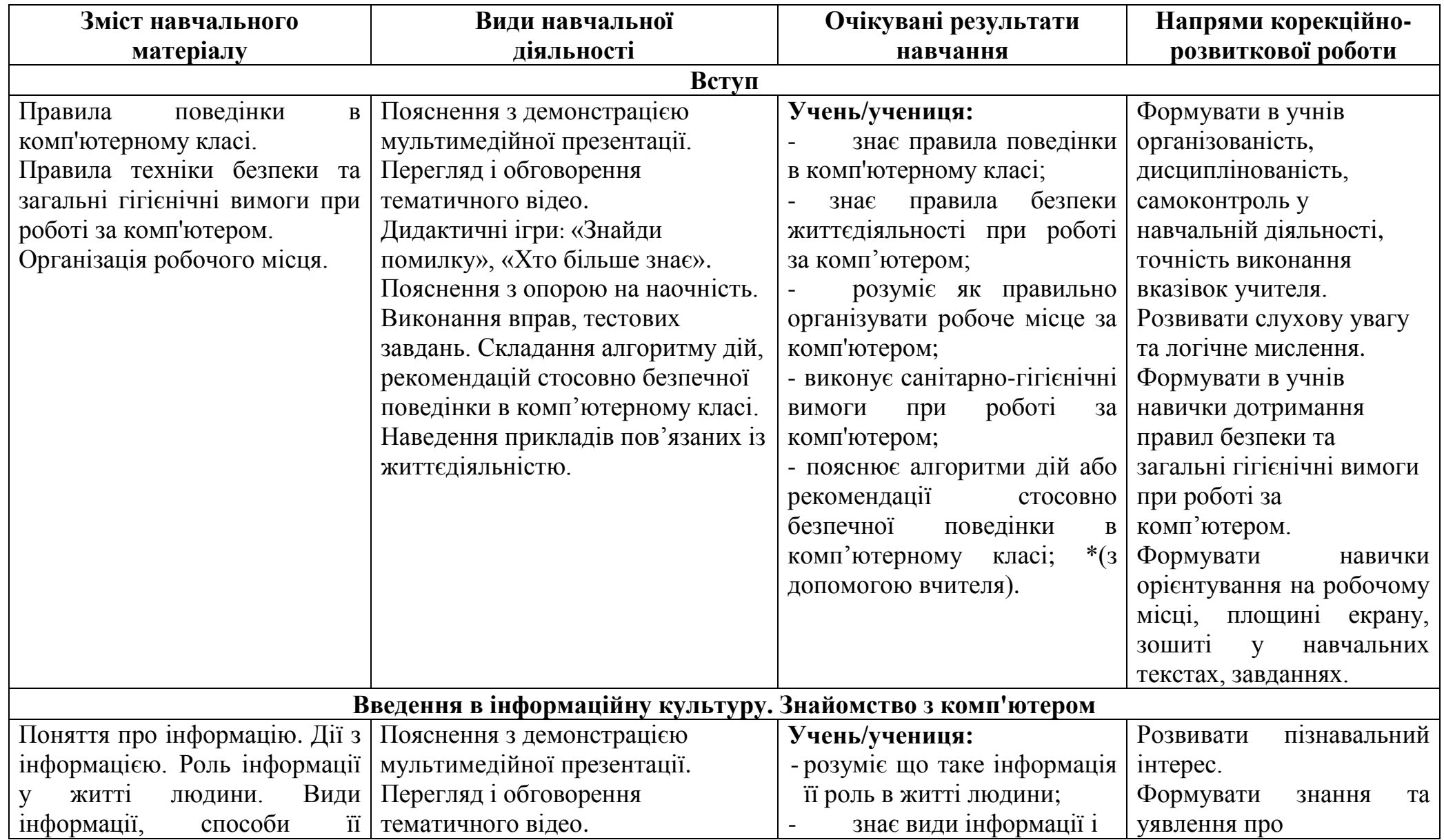

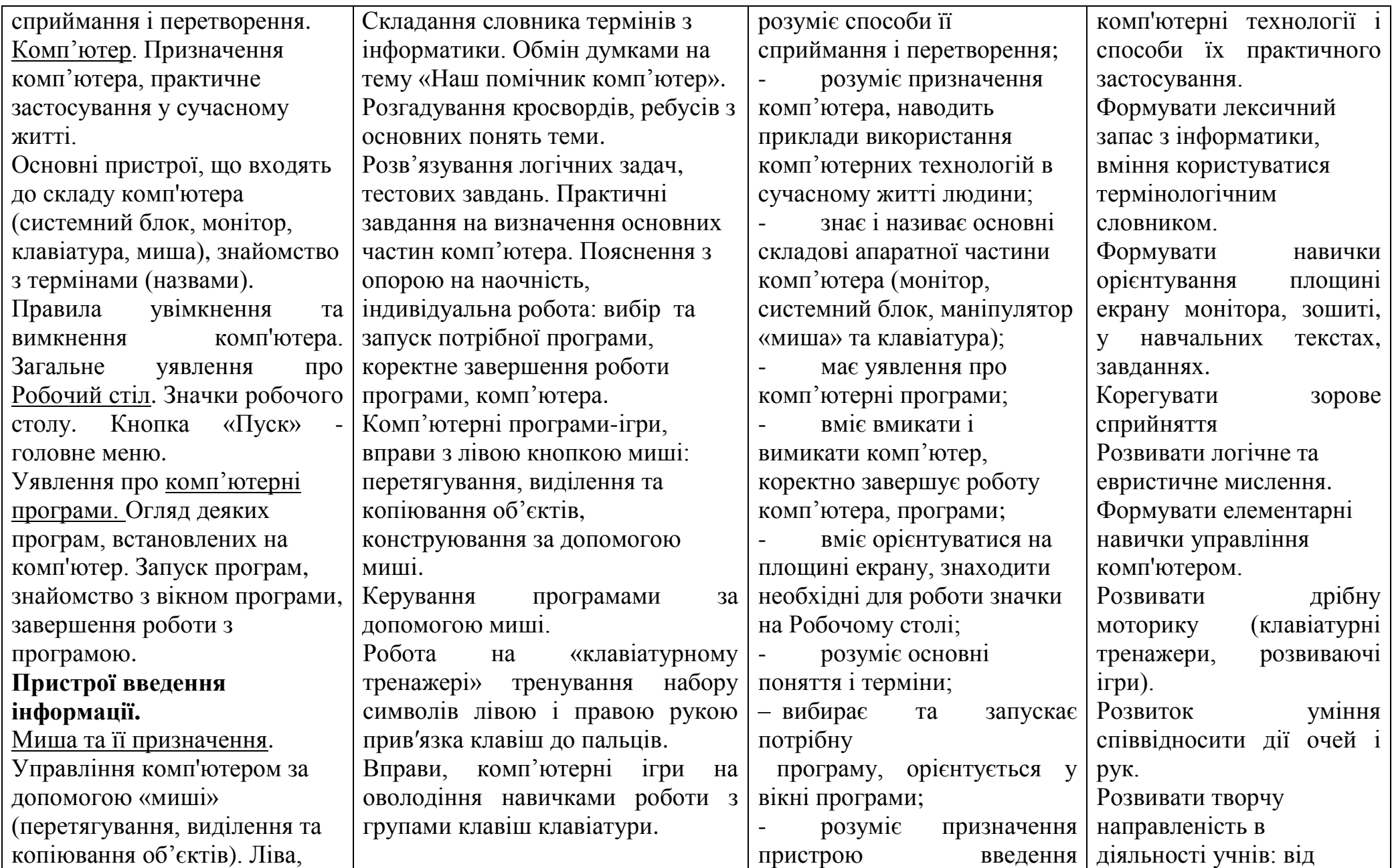

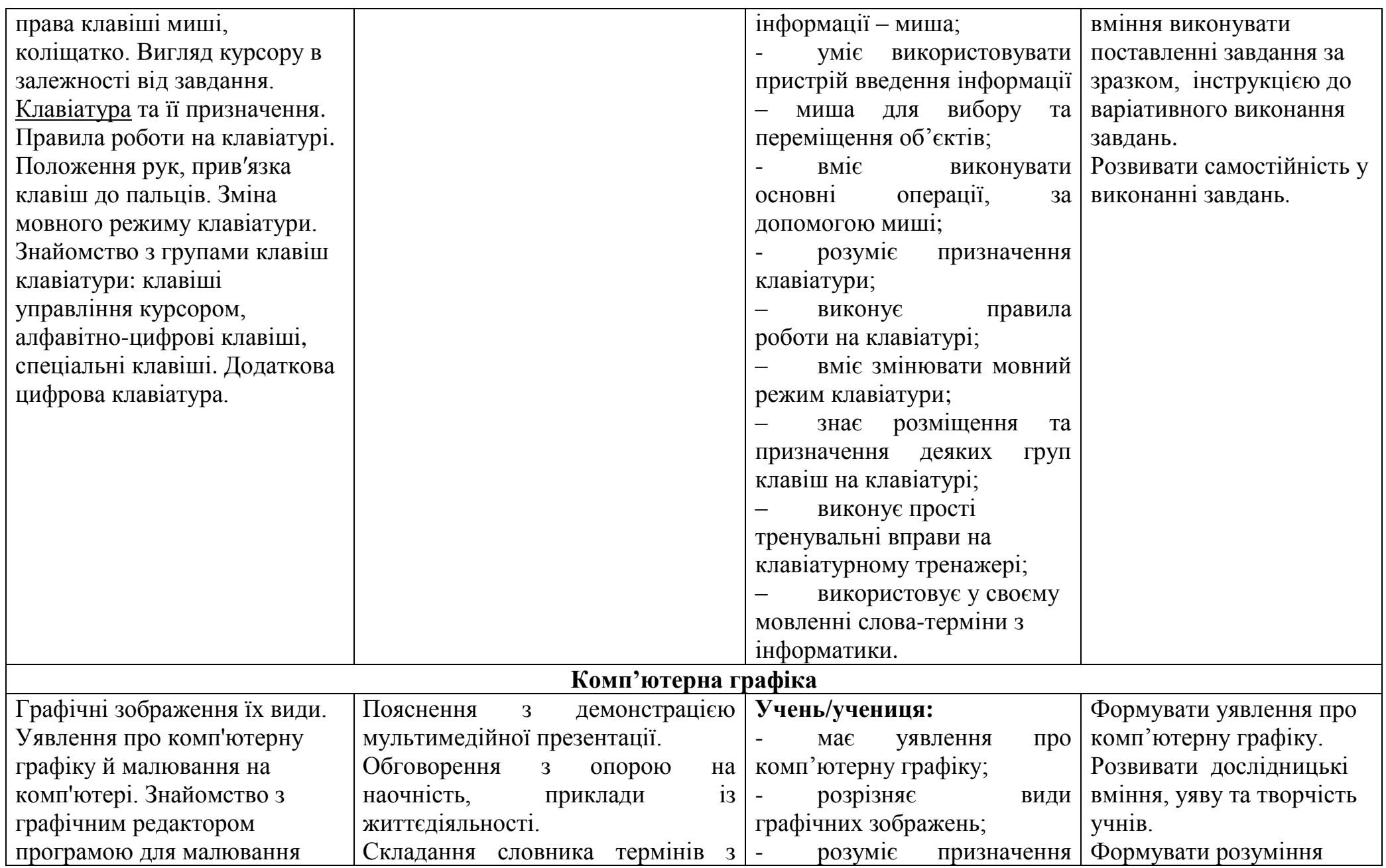

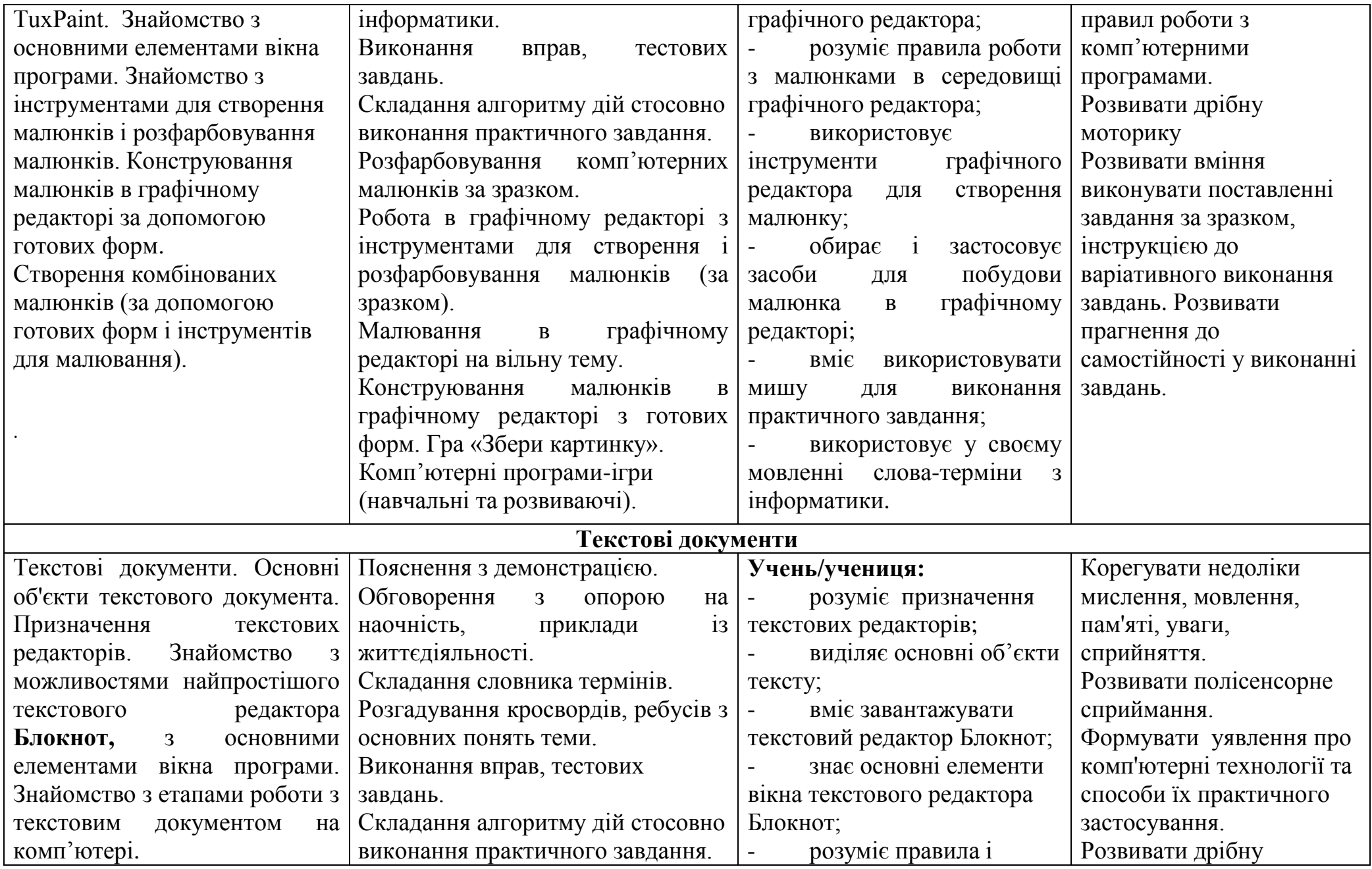

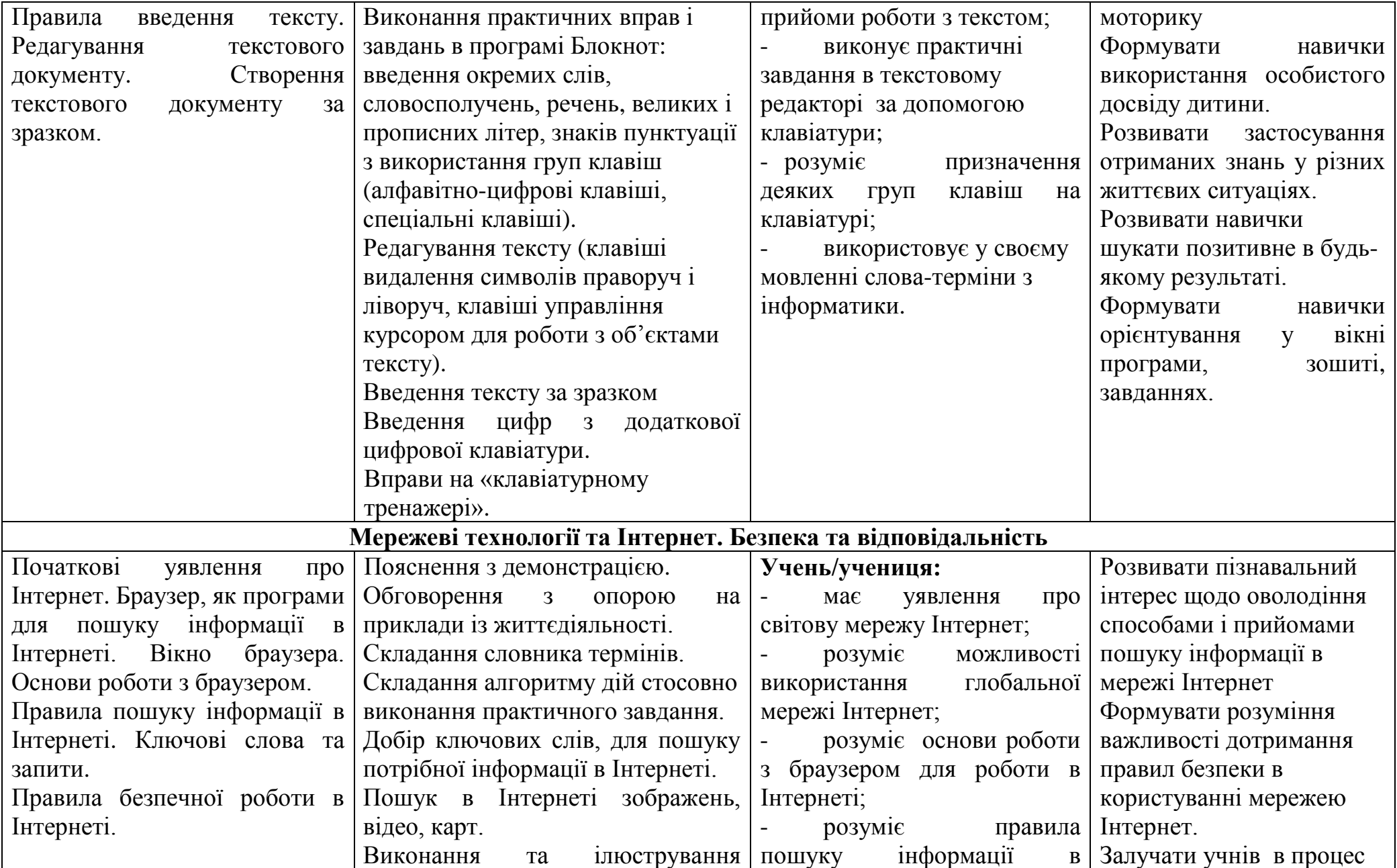

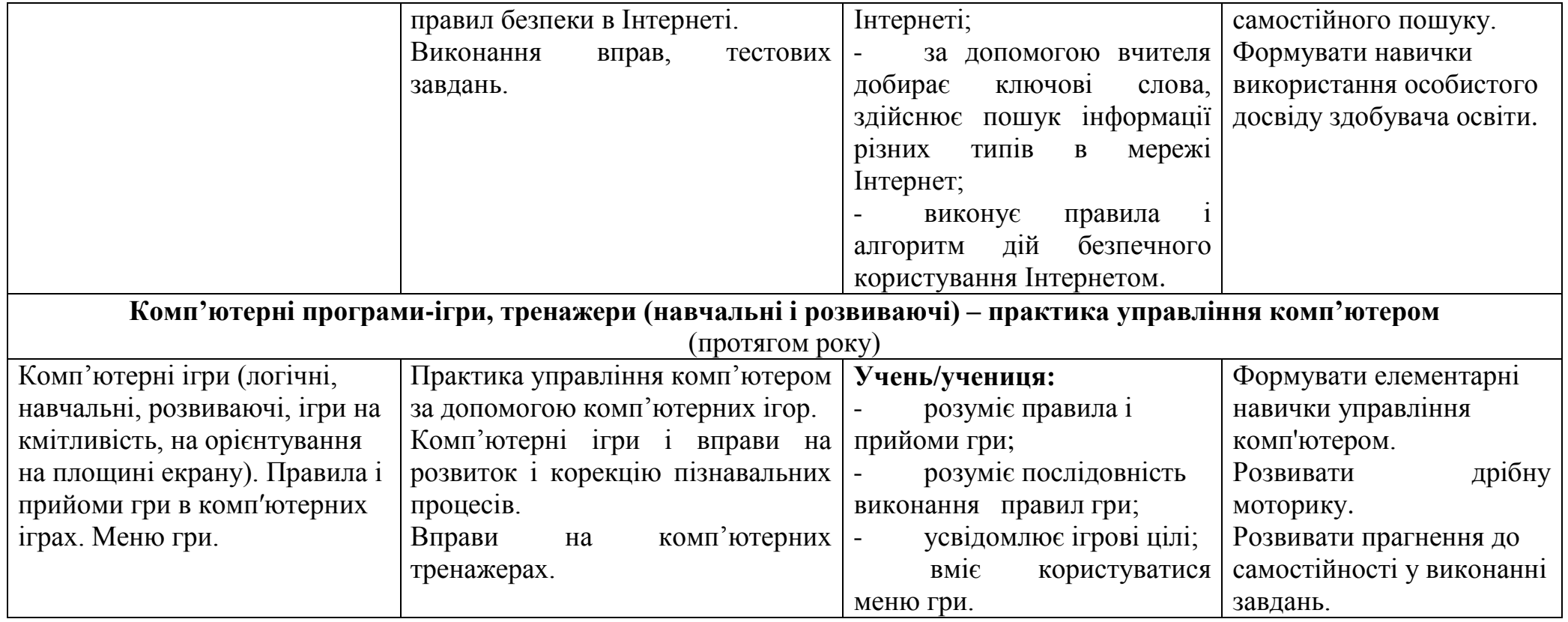

# **ІНФОРМАТИКА**

#### **6 клас**

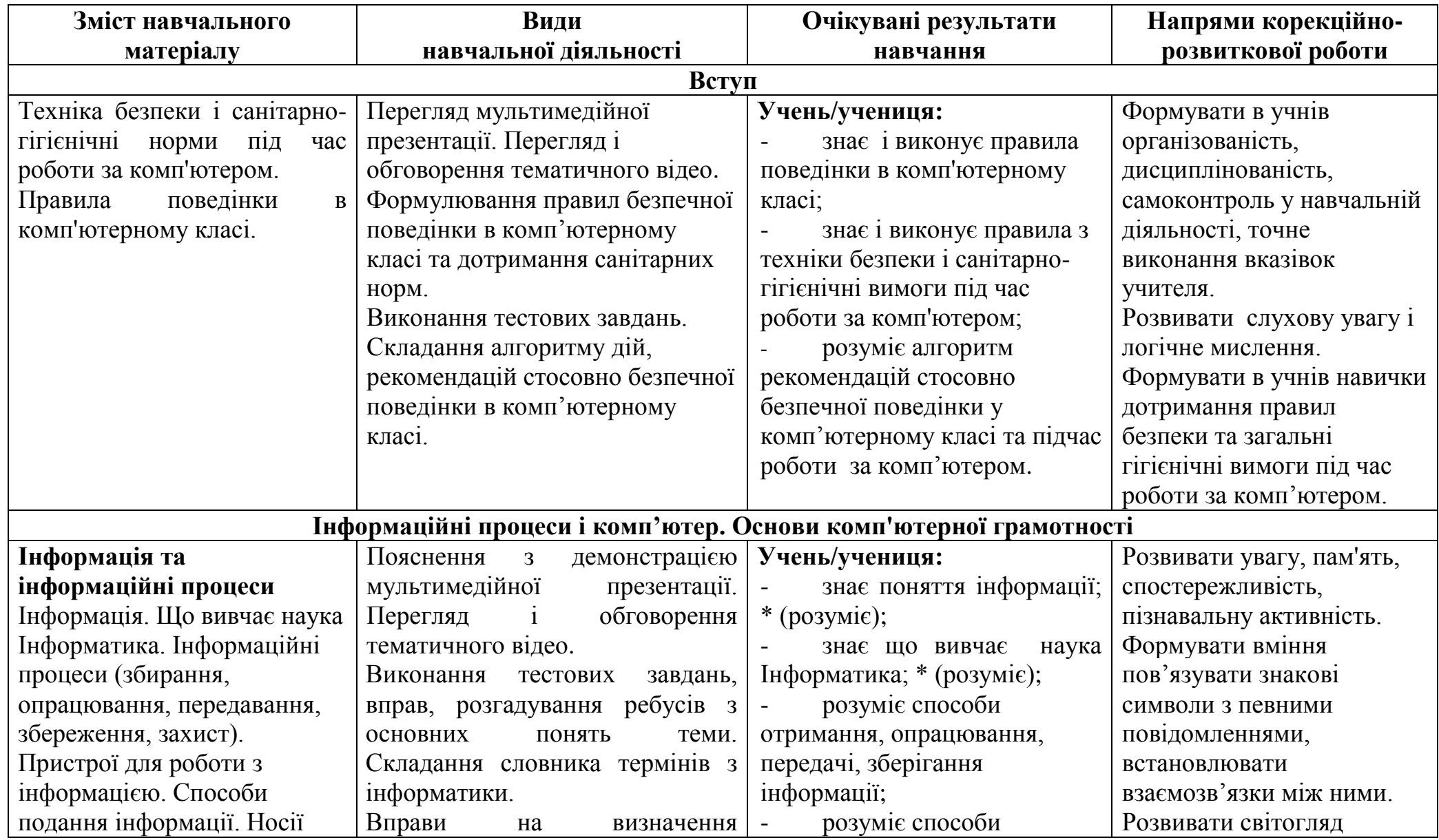

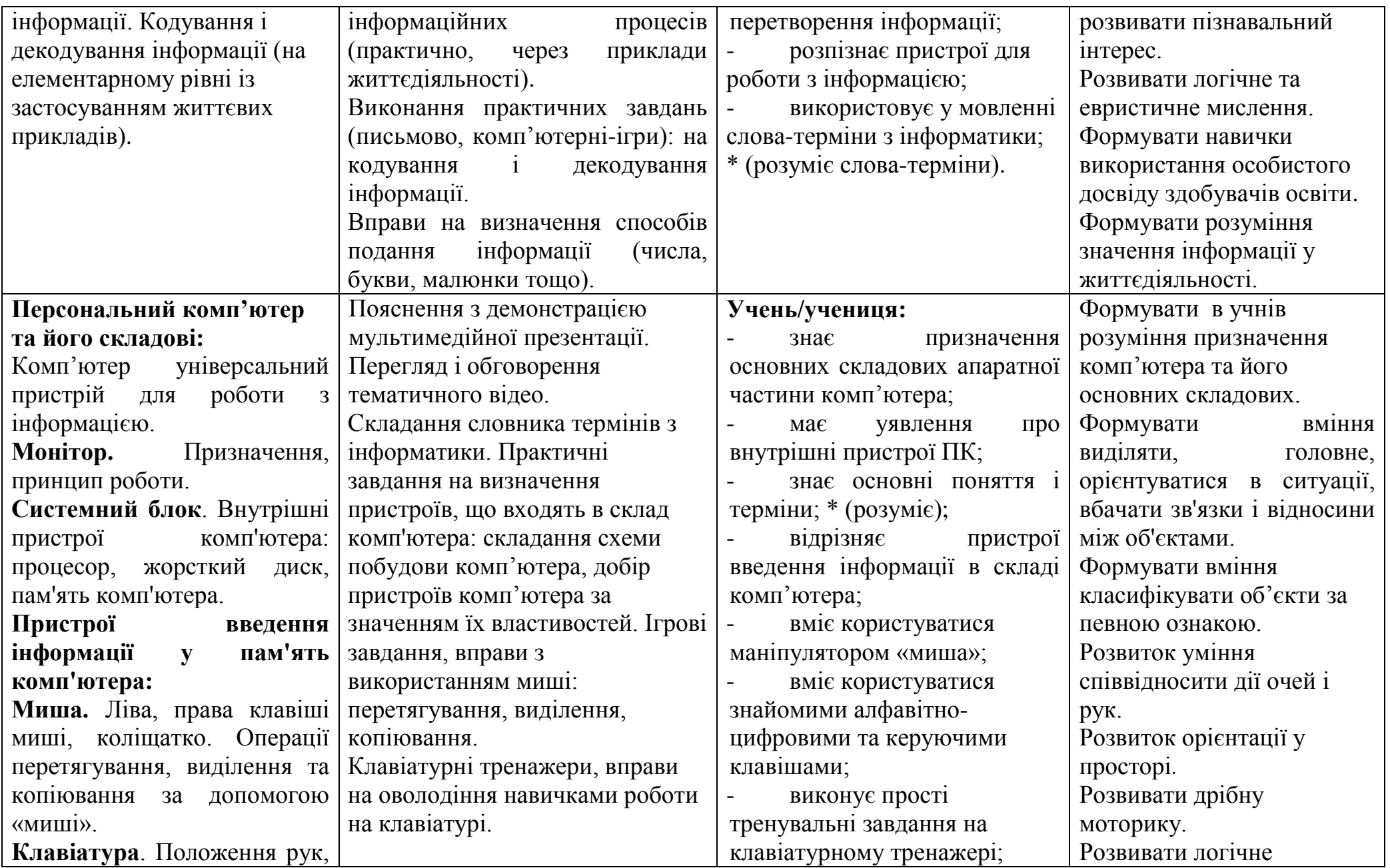

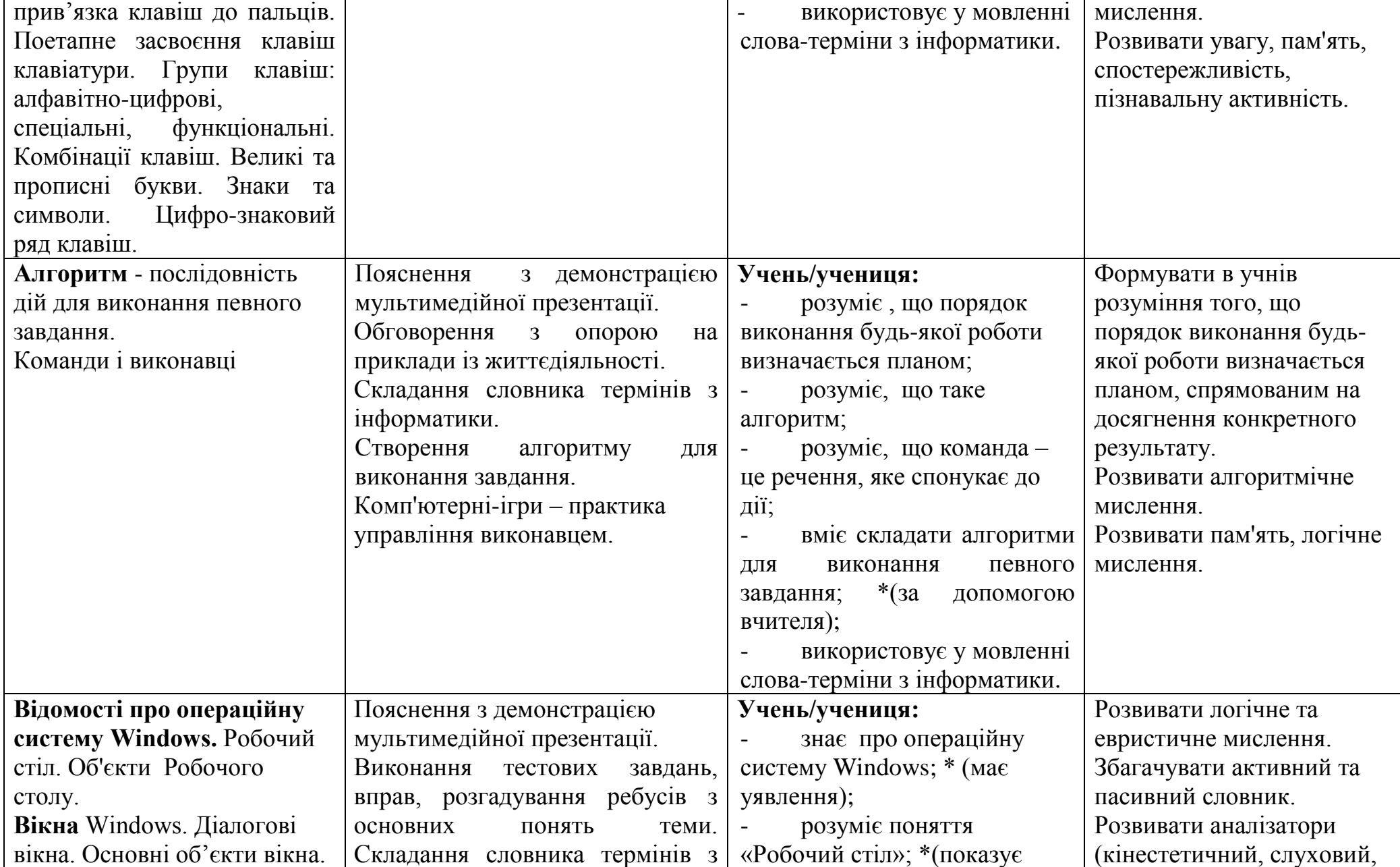

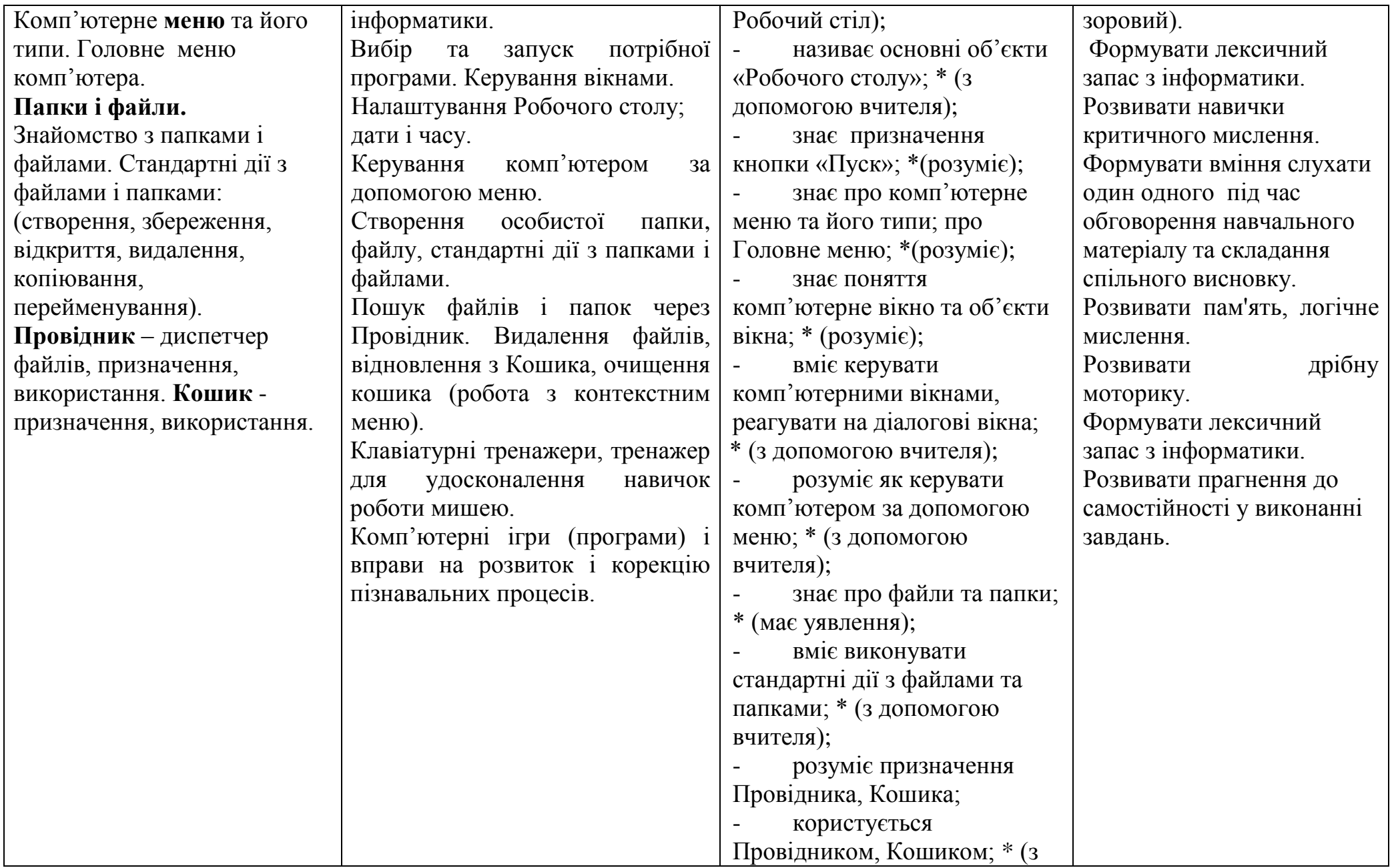

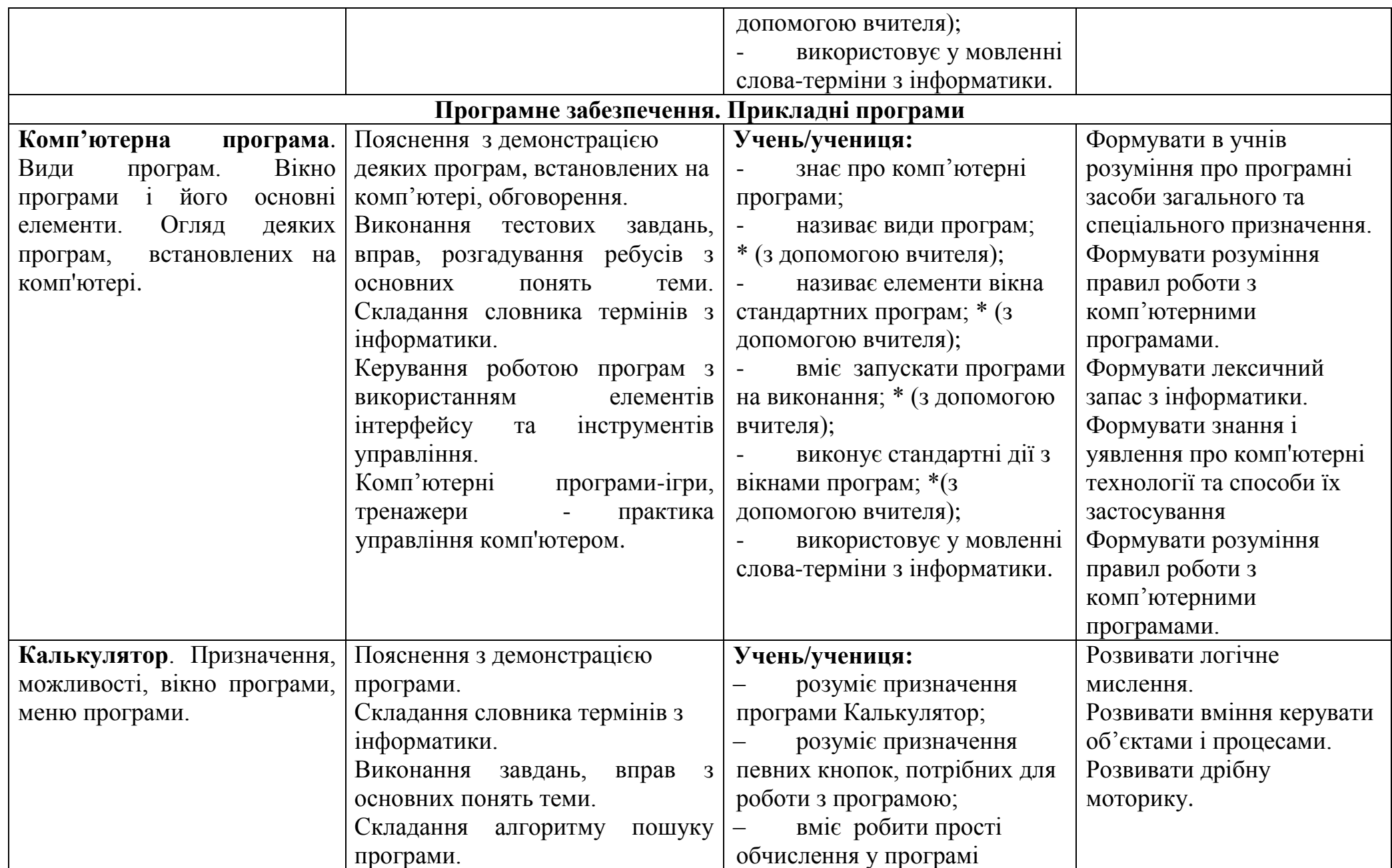

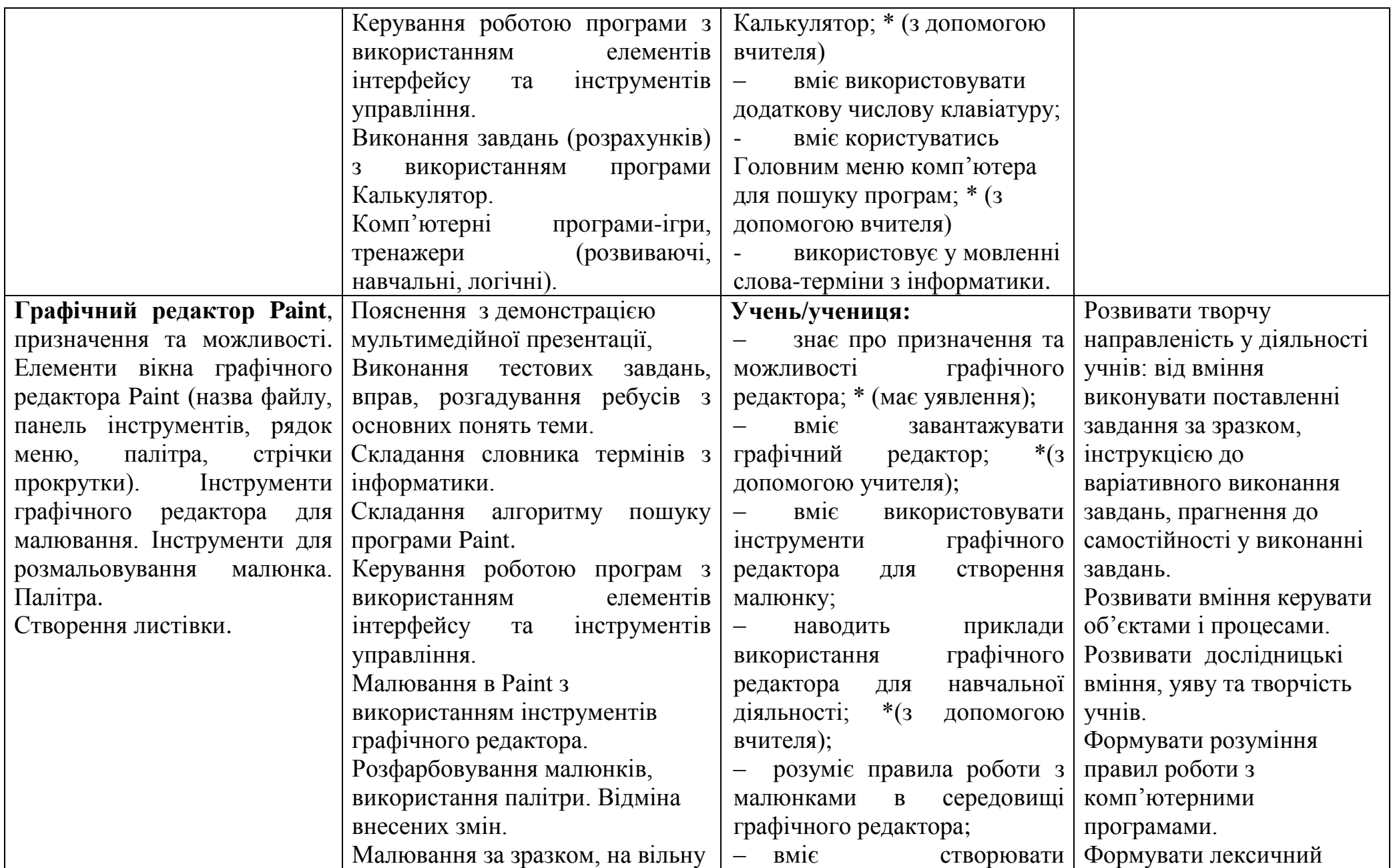

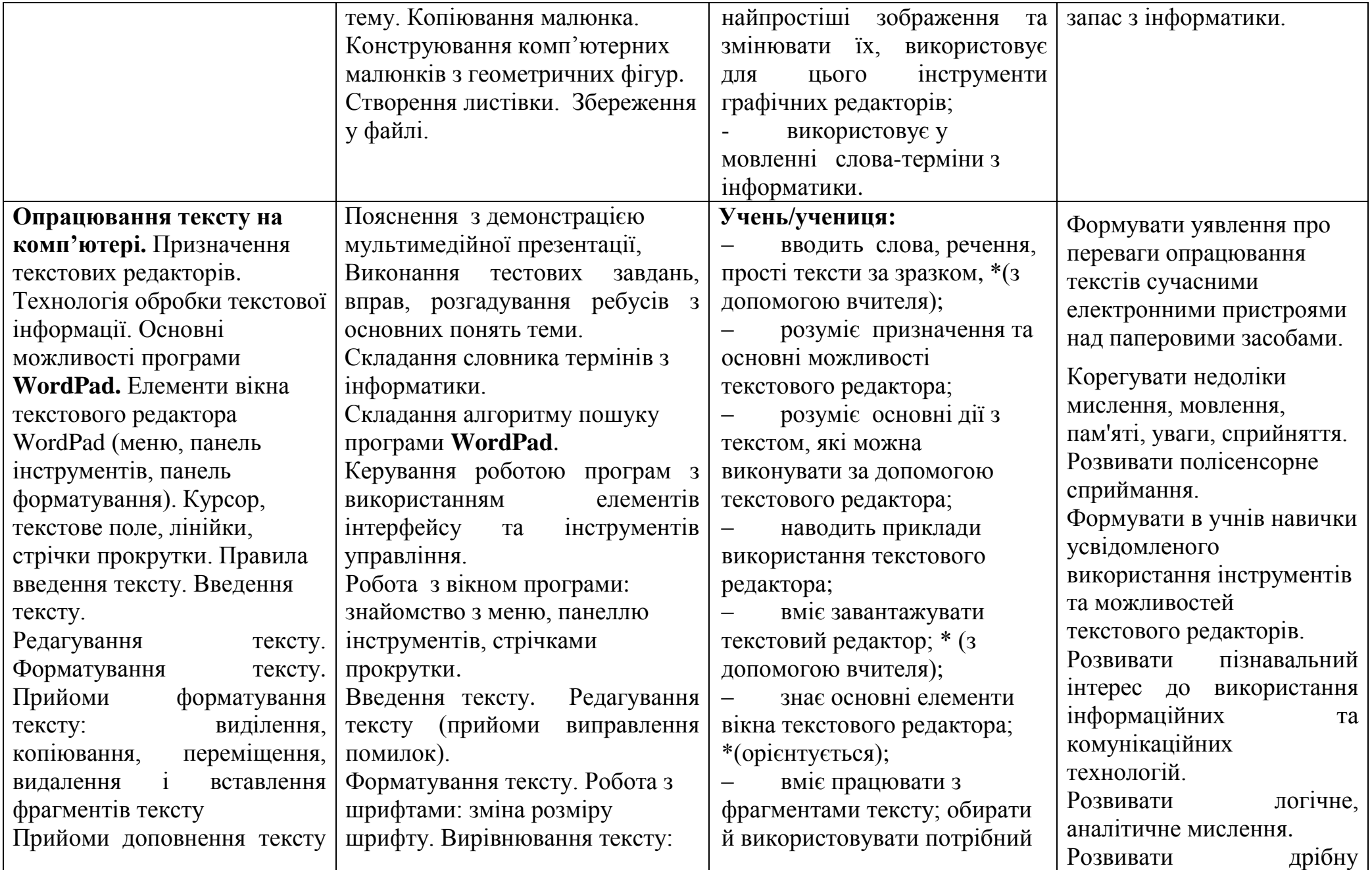

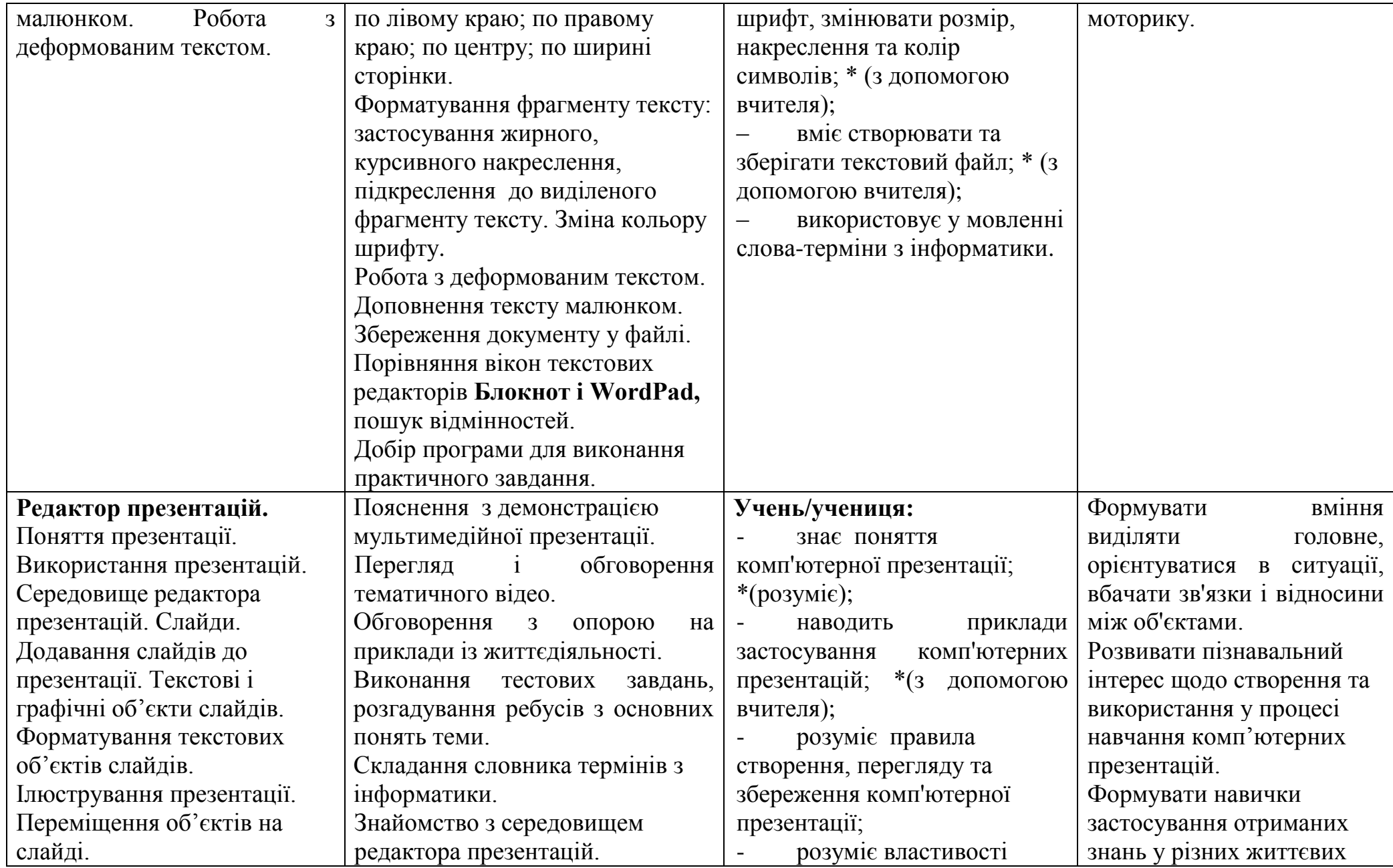

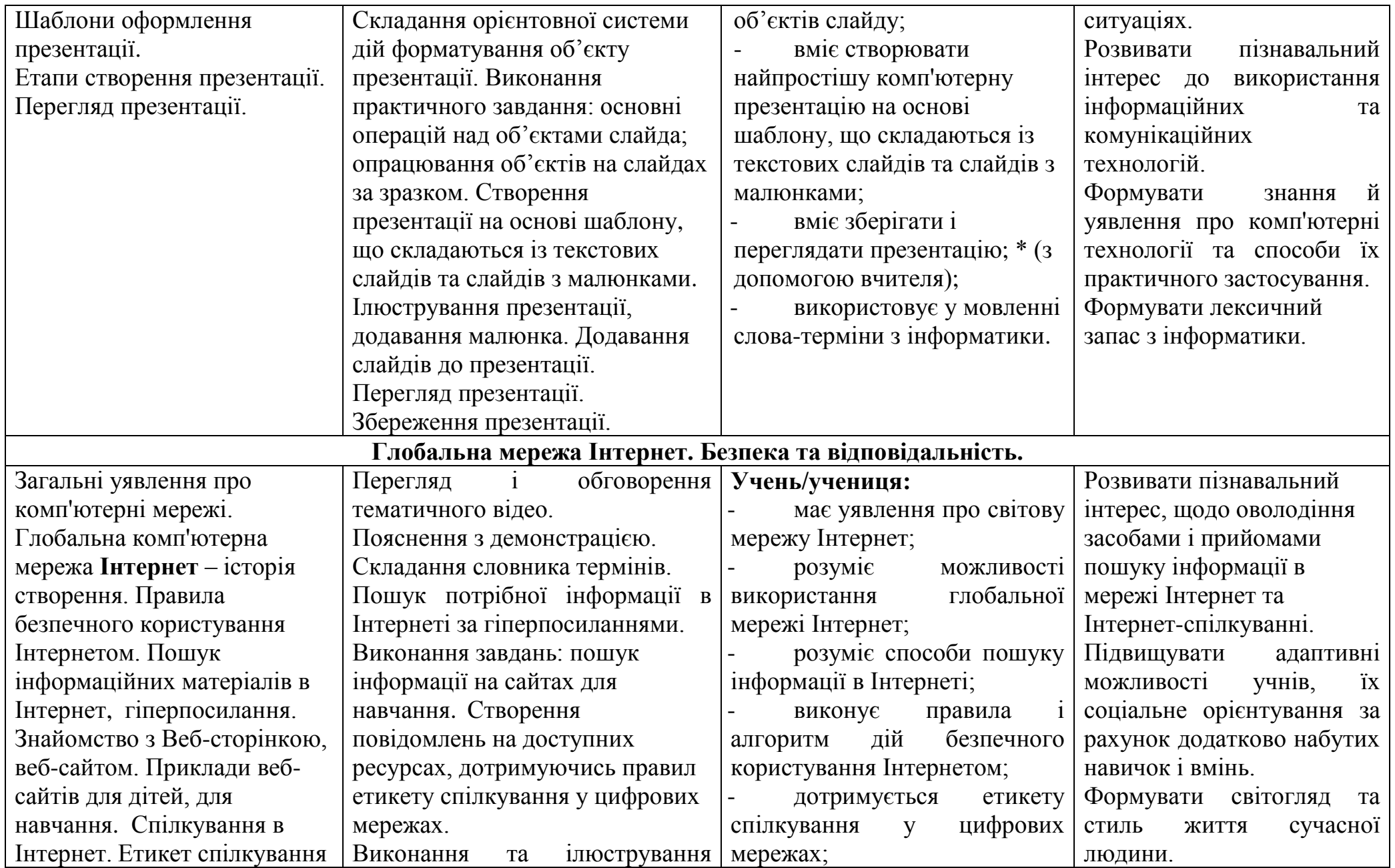

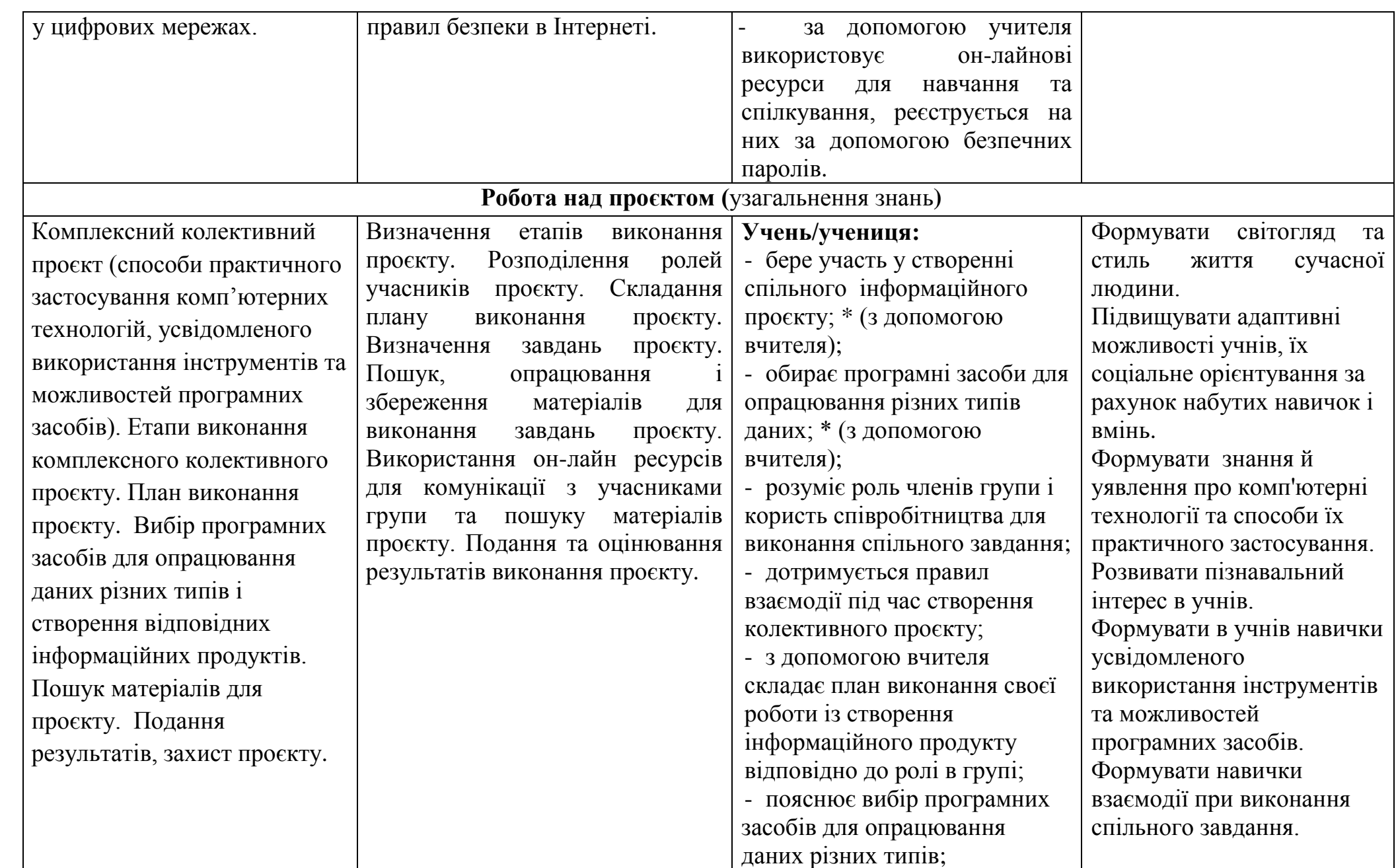

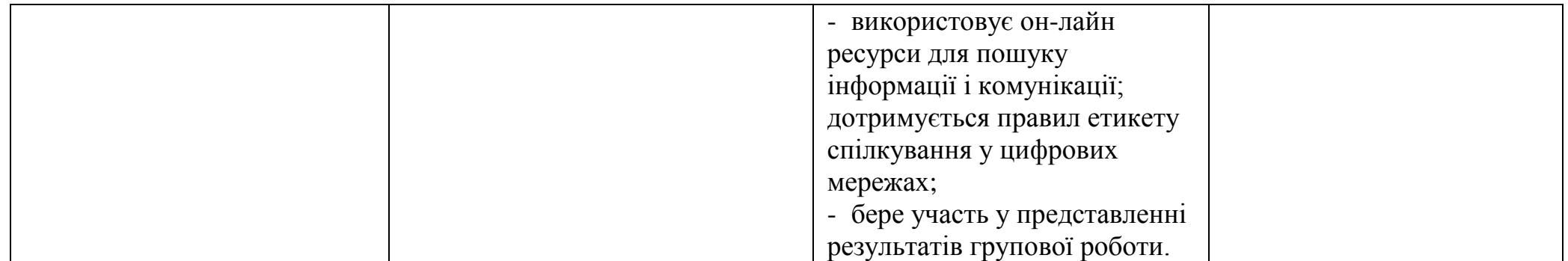